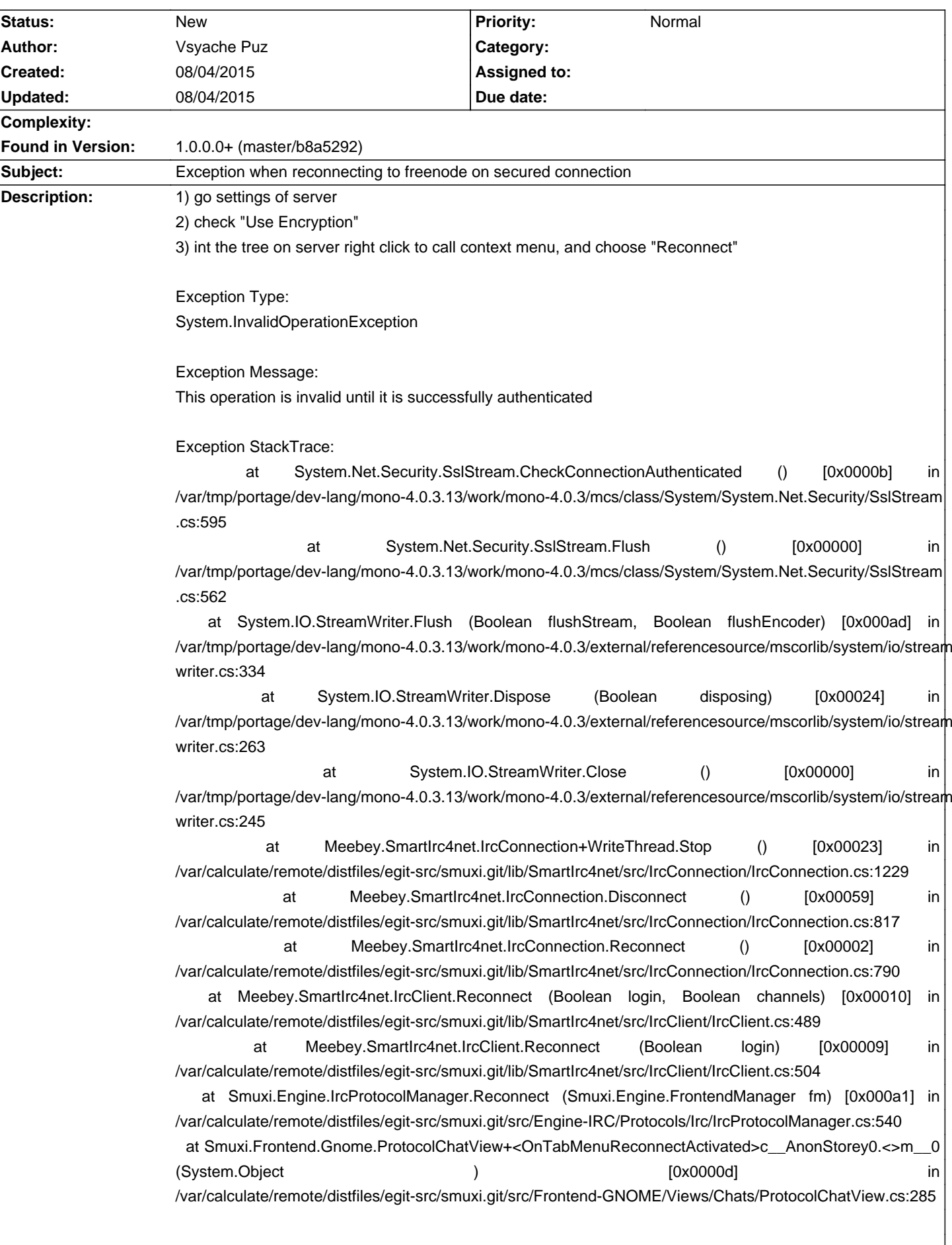

## **Smuxi - Bug # 1077: Exception when reconnecting to freenode on secured connection**

## **History**